# Power Producer: Cubase Sidechain mal kreativ

Beim Sidechain-Effekt wird ein Signal in den Seiteneingang eines Kompressors oder Gates geschickt, um moderne pumpende Bässe, Pads oder Lead-Sounds zu erzeugen. Allerdings gibt es noch viele weitere kreative Möglichkeiten, Ihre Songs mit Sidechaining kreative aufzuwerten. In diesem Power Producer zeigt Beat, wie man Hall-Fahnen zum Pumpen bringt, mit einem Gate Flächen zerhackt oder Sidechain im Mix einsetzt. Pump it up! **von Stefan Feuerhake**

### Projektinfos:

**Material:** Steinberg Cubase 8 **Zeitaufwand:** etwa 30 Minuten **Inhalt:** Untypische, kreative Sidechain-Tricks mit Kompressor und Gate. **Schwierigkeit:** Fortgeschrittene 面的

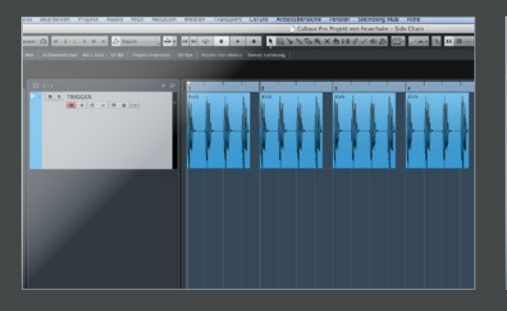

### Trigger-Spur

Für den typischen Sidechain-Effekt brauchen wir eine 4/4-Kick-Drum. Wir raten immer, eine eigene Spur dafür zu nutzen. So kann man jederzeit den Effekt einsetzen, und ist nicht abhängig von der regulären Kick des Songs. Der Trigger für den Sidechain kann MIDI oder Audio sein, das spielt keine Rolle. Für unser Beispiel haben wir ein Audiosample gewählt und einen Bass-Sound bearbeitet.

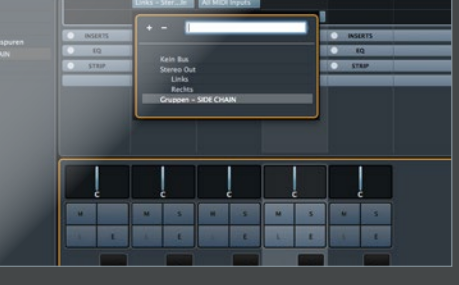

**Trigger-Routing** Erzeugen Sie eine *Gruppenspur* und routen Sie die *Trigger*-Spur im Mixer in diese Gruppe. Öffnen Sie ein *Kompressor* in der Bass-Spur und aktivieren Sie den *Sidechain*-Button links neben dem Preset-Auswahlfeld im Kompressor. Nun können Sie im *Output* der Gruppe den Sidechain-Eingang des Kompressors wählen. Ziehen Sie den *Threshold* runter und erhöhen Sie die *Ratio* – und schon pumpt es los.

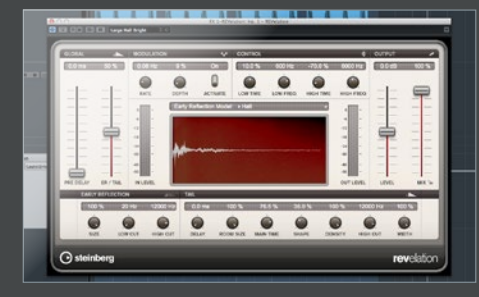

Reverb Laden Sie ein *Vocal* ins Projekt. Erzeugen Sie einen Effektkanal und insertieren Sie einen *Reverb*-Effekt, z.B. *Revelation*, mit dem Preset *Large Hall*. Setzen Sie *Mix* auf 100% und erhöhen Sie die *Main Time* etwas. Insertieren Sie einen Kompressor in den Effektkanal und aktivieren Sie *Sidechain* und routen Sie anschließend die *Trigger*-Spur über Ihren *Output* in den Sidechain des Kompressors.

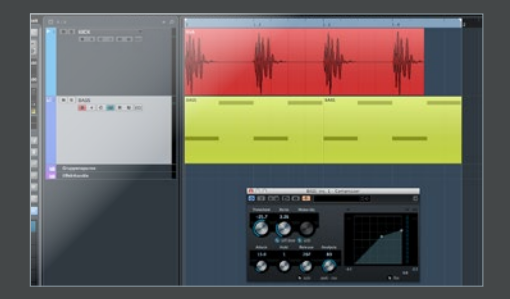

## Mixing Kick/Bass

Sidechaining kann auch gut im Mix eingesetzt werden. Hierbei sollten keine übermäßigen Einstellungen benutzt werden und der Effekt auch nicht vordergründig hörbar sein. Haben Sie einen Bass im Projekt, der an den gleichen Stellen wie die Kick spielt, kann es leicht zu Überlagerungen kommen. Insertieren Sie den Kompressor in der Bass-Spur und wählen Sie als Trigger eine Kopie der Kick-Spur.

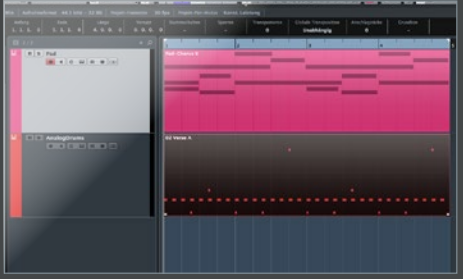

Gate<br>
Auch mit dem Gate-Effekt kann man connection and Sidechain-Sounds erzeugen. Dazu benu<br>
zen wir keine 4-to-the-Floor-Kick, sondern alle Auch mit dem *Gate*-Effekt kann man coole Sidechain-Sounds erzeugen. Dazu benut-Drum-Instrumente unseres Projekts. Dazu exportieren Sie am besten acht Takte Ihrer kompletten Drum- und Percussion-Spuren in eine neue Stereo-Spur. Erzeugen Sie eine neue Spur mit und spielen Sie mit einem Pad-Sound ein paar lang gehaltene Noten ein.

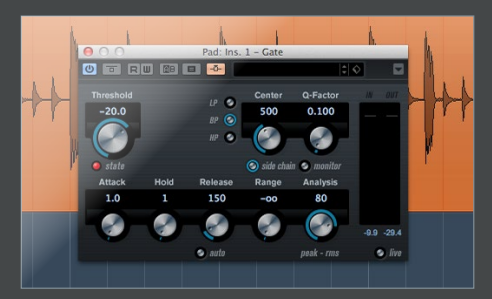

## 6 Gate-Routing

Insertieren Sie in der Pad-Spur den *Gate*-Effekt und aktivieren Sie wie beim Kompressor den Sidechain. Routen Sie die exportierte Spur mit allen Drums in den *Sidechain* des Gates. Zuerst sollten Sie mit mittlerem *Thershold* und sehr kurzen Werten für *Attack, Hold* und *Release* arbeiten. Sie können auch gut Drum-Loops für den Trigger benutzen, die nicht im Song vorkommen. Je grooviger, je besser.